Data anaysis and Unsupervised Learning Dimensionality Reduction: Beyond PCA and Non Linear Methods

MAP 573, 2020 – Julien Chiquet

Ecole Polytechnique, Autumn semester, 2020 ´

<https://jchiquet.github.io/MAP573>

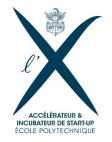

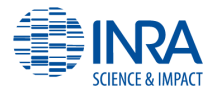

# Part I

# [Introduction](#page-1-0)

#### <span id="page-1-0"></span>Packages required for reproducing the slides

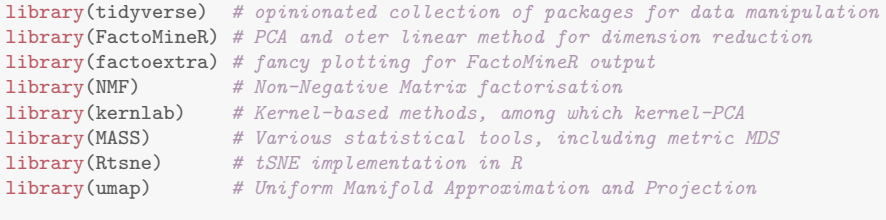

theme\_set(theme\_bw()) # my default theme for  $ggplot2$ 

### Companion data set: 'scRNA'

Subsamples of normalized Single-Cell RNAseq

### Description: subsample of a large data set

Gene-level expression of 100 representative genes for a collection of 301 cells spreaded in 11 cell-lines. Original transcription data are measured by counts obtained by RNAseq and normalized to be close to a Gaussian distribution.

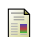

Pollen, Alex A., et al. Low-coverage single-cell mRNA sequencing reveals cellular heterogeneity and activated signaling pathways in developing cerebral cortex.

Nature biotechnology 32.10 (2014): 1053.

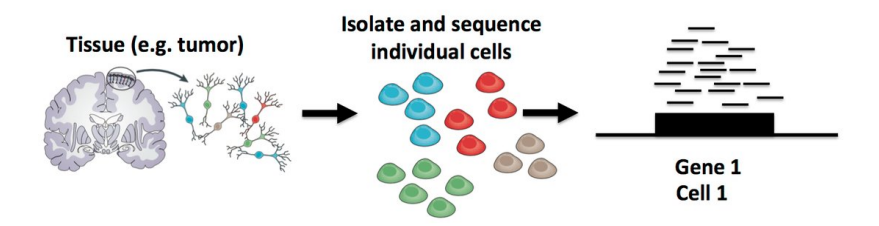

Figure: Single Cell RNA sequnencing data: general principle – source: Stephanie Hicks

# Companion data set: 'scRNA'

Brief data summary I

#### Data manipulation

```
load("../../data/scRNA.RData")
scRNA <- pollen$data %>% t() %>% as_tibble() %>%
  add_column(cell_type = pollen$celltypes)
```
### Cell types

scRNA %>% dplyr::select(cell\_type) %>% summary() %>% knitr::kable()

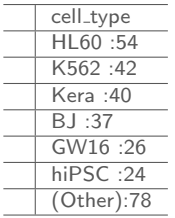

### Companion data set II: 'scRNA'

Brief data summary II

#### Histogram of normalized expression

```
scRNA %>% dplyr::select(-cell_type) %>% pivot_longer(everything()) %>%
  ggplot() + aes(x = value, fill = name) + geom\_histogram(show.length = FALSE)
```
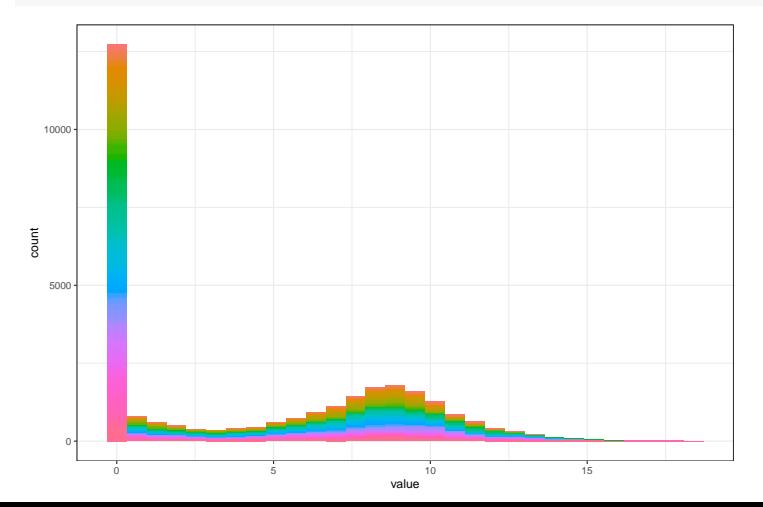

### Companion data set: 'scRNA'

Principal Component Analysis

 $scRNA$  %>% PCA(graph = FALSE, quali.sup = which(colnames(scRNA) == "cell\_type")) %> fviz\_pca\_biplot(select.var = list(contrib = 30), habillage = "cell\_type")

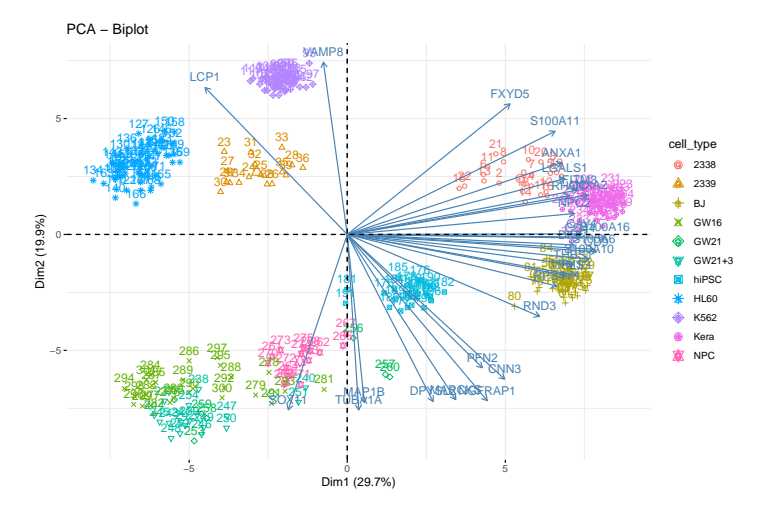

# PCA (and linear methods) limitations

### Do not account for complex pattern

- Linear methods are powerful for planar structures
- May fail at describing **manifolds**

### Fail at preserving local geometry

- High dimensional data are characterized by multiscale properties (local / global structures)
- Non Linear projection helps at preserving **local characteristics** of distances

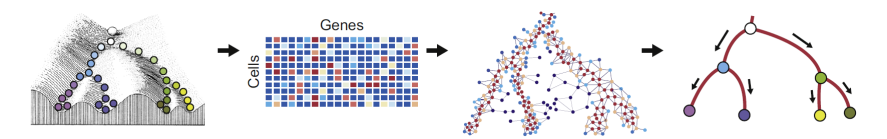

Figure: Intuition of manifolds and geometry underlying sc-data – source: F. Picard

# Companion data set II: 'mollusk'

Abundance table (Species counts spread in various sites)

#### Description: small size count data

Abundance of 32 mollusk species in 163 samples. For each sample, 4 additional covariates are known.

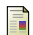

Richardot-Coulet, M., Chessel D. and Bournaud M. Typological value of the benthos of old beds of a large river. Methodological approach. Archiv fùr Hydrobiologie, 107.

```
library(PLNmodels); data(mollusk)
mollusk <-
  prepare_data(mollusk$Abundance, mollusk$Covariate[c("season", "site")]) %>%
  dplyr::select(-Offset) %>% as_tibble() %>% distinct() # remove duplicates
mollusk <- cbind(mollusk$Abundance, mollusk[c("season", "site")])
```
#### External Covariates

mollusk %>% dplyr::select(site, season) %>% summary() %>% t() %>% knitr::kable()

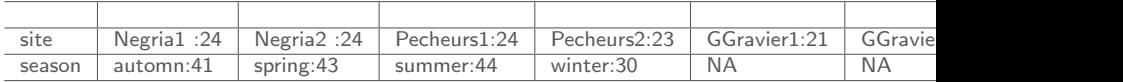

# Companion data set: 'mollusk'

Brief data summary II

#### Histogram of raw counts

```
mollusk %>% dplyr::select(-site, -season) %>% pivot_longer(everything()) %>%
  ggplot() + aes(x = value, fill = name) + geom\_histogram(show.length = FALSE)
```
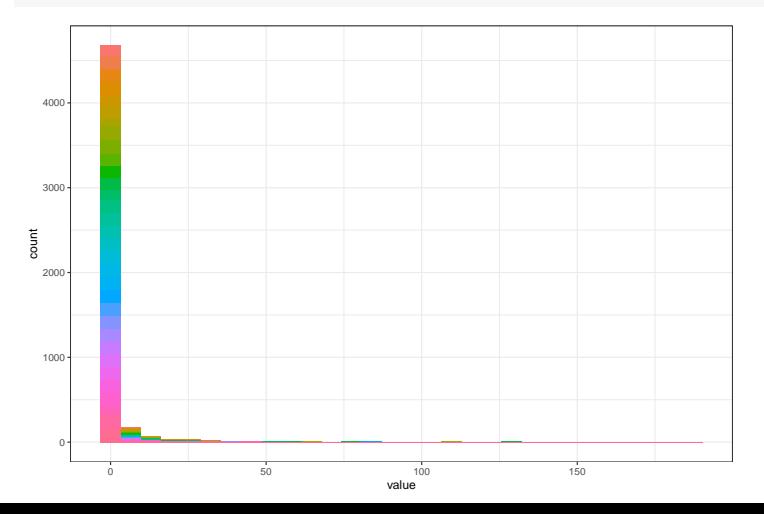

## Companion data set: 'mollusk'

Principal Component Analysis

```
mollusk %>% PCA(graph = FALSE, quali.sup = which(map_lgl(mollusk, is.factor))) %>%
 fviz_pca_biplot(select.var = list(contrib = 5), habillage = "site")
```
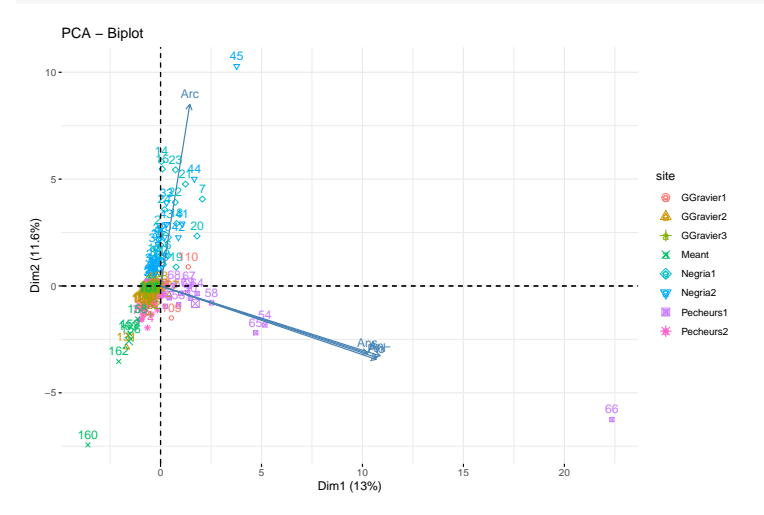

PCA (and linear methods) limitations

Do not account for 'complex' data distribution

- PCA is tied to a hidden **Gaussian assumption**
- Fails with Count data
- Fails with Skew data

Possible solutions

- Probabilistic (non Gaussian) models
- Need transformed (non-linear) input space

Dimension reduction: revisiting the problem setup

### **Settings**

- Training data :  $\mathcal{D} = {\mathbf{x}_1, \dots, \mathbf{x}_n} \in \mathbb{R}^p$ , (i.i.d.)
- Space  $\mathbb{R}^p$  of possibly high dimension  $(n \ll p)$

### Dimension Reduction Map

Construct a map  $\Phi$  from the space  $\mathbb{R}^p$  into a space  $\mathbb{R}^q$  of smaller dimension:

$$
\Phi: \mathbb{R}^p \to \mathbb{R}^q, q \ll p
$$

$$
\mathbf{x} \mapsto \Phi(\mathbf{x})
$$

How should we design/construct  $\Phi$ ?

Geometrical approach (see slides on PCA)

Idea to go beyond linear approaches

- Modify the model by amending the **reconstruction error**
- Focus on Relationship preservation

Form of the map Φ

- Linear or non-linear?
- tradeoff between interpretability and versatility?
- tradeoff between **high** or low computational resource

# Part II

# <span id="page-13-0"></span>[Non-linear methods](#page-13-0)

# <span id="page-14-0"></span>Outline

[Non-linear methods](#page-13-0)

### **1** [Motivated by reconstruction error](#page-14-0)

[PCA as a matrix factorization](#page-15-0) [Kernel-PCA](#page-23-0) [Non-negative matrix factorization](#page-29-0) [Other directions](#page-35-0)

**2** [Motivated by relation preservation](#page-38-0)

# <span id="page-15-0"></span>Outline

[Non-linear methods](#page-13-0)

# **1** [Motivated by reconstruction error](#page-14-0) [PCA as a matrix factorization](#page-15-0) [Kernel-PCA](#page-23-0)

[Non-negative matrix factorization](#page-29-0) [Other directions](#page-35-0)

**2** [Motivated by relation preservation](#page-38-0)

### Reconstruction error approach

 $\textcolor{red}{\bullet}$  Construct a map  $\Phi$  from the space  $\mathbb{R}^p$  into a space  $\mathbb{R}^q$  of smaller dimension:

$$
\Phi: \mathbb{R}^p \to \mathbb{R}^q, q \ll p
$$

$$
\mathbf{x} \mapsto \Phi(\mathbf{x}) = \tilde{\mathbf{x}}
$$

 $\mathbf 2$  Construct  $\tilde{\Phi}$  from  $\mathbb{R}^q$  to  $\mathbb{R}^p$  (reconstruction formula) **3** Control an error  $\epsilon$  between x and its reconstruction  $\hat{\mathbf{x}} = \tilde{\Phi}(\Phi(\mathbf{x}))$ 

$$
\epsilon(\mathbf{X}, \hat{\mathbf{X}}) = \left\| \mathbf{X} - \hat{\mathbf{X}} \right\|_F^2 = \sum_{i=1}^n \left\| \mathbf{x}_i - \tilde{\Phi}(\Phi(\mathbf{x}_i)) \right\|^2
$$

### Reconstruction error approach

 $\textcolor{red}{\bullet}$  Construct a map  $\Phi$  from the space  $\mathbb{R}^p$  into a space  $\mathbb{R}^q$  of smaller dimension:

$$
\Phi: \mathbb{R}^p \to \mathbb{R}^q, q \ll p
$$

$$
\mathbf{x} \mapsto \Phi(\mathbf{x}) = \tilde{\mathbf{x}}
$$

- $\mathbf 2$  Construct  $\tilde{\Phi}$  from  $\mathbb{R}^q$  to  $\mathbb{R}^p$  (reconstruction formula)
- **3** Control an error  $\epsilon$  between x and its reconstruction  $\hat{\mathbf{x}} = \tilde{\Phi}(\Phi(\mathbf{x}))$

For instance, the error measured with the Frobenius between the original data matrix  $X$  and its approximation:

$$
\epsilon(\mathbf{X}, \hat{\mathbf{X}}) = \left\| \mathbf{X} - \hat{\mathbf{X}} \right\|_F^2 = \sum_{i=1}^n \left\| \mathbf{x}_i - \tilde{\Phi}(\Phi(\mathbf{x}_i)) \right\|^2
$$

### Reinterpretation of PCA

#### PCA model

Let V be a  $p \times q$  matrix whose columns are of q orthonormal vectors.

$$
\Phi(\mathbf{x}) = \mathbf{V}^\top(\mathbf{x} - \boldsymbol{\mu}) = \tilde{\mathbf{x}}
$$

$$
\mathbf{x} \simeq \tilde{\Phi}(\tilde{\mathbf{x}}) = \boldsymbol{\mu} + \mathbf{V}\tilde{\mathbf{x}}
$$

 $\rightsquigarrow$  Model with Linear assumption  $+$  ortho-normality constraints

$$
\underset{\boldsymbol{\mu} \in \mathbb{R}^p, \mathbf{V} \in \mathcal{O}_{p,q}}{\text{minimize}} \sum_{i=1}^n \left\|(\mathbf{x}_i - \boldsymbol{\mu}) - \mathbf{V} \mathbf{V}^\top(\mathbf{x}_i - \boldsymbol{\mu})\right\|^2
$$

- 
- 

### Reinterpretation of PCA

PCA model

Let V be a  $p \times q$  matrix whose columns are of q orthonormal vectors.

$$
\Phi(\mathbf{x}) = \mathbf{V}^\top(\mathbf{x} - \boldsymbol{\mu}) = \tilde{\mathbf{x}}
$$

$$
\mathbf{x} \simeq \tilde{\Phi}(\tilde{\mathbf{x}}) = \boldsymbol{\mu} + \mathbf{V}\tilde{\mathbf{x}}
$$

 $\rightsquigarrow$  Model with Linear assumption  $+$  ortho-normality constraints

PCA reconstruction error

$$
\underset{\boldsymbol{\mu} \in \mathbb{R}^p, \mathbf{V} \in \mathcal{O}_{p,q}}{\text{minimize}} \sum_{i=1}^n \left\|(\mathbf{x}_i - \boldsymbol{\mu}) - \mathbf{V} \mathbf{V}^\top (\mathbf{x}_i - \boldsymbol{\mu})\right\|^2
$$

Solution (explicit)

- $\mu = \bar{x}$  the empirical mean
- V an orthonormal basis of the space spanned by the  $q$  first eigenvectors of the empirical covariance matrix

# Important digression: SVD

### Singular Value Decomposition (SVD)

The SVD of M a  $n \times p$  matrix is the factorization given by

$$
\mathbf{M} = \mathbf{U} \mathbf{D} \mathbf{V}^\top,
$$

where  $r = \min(n, p)$  and

- $\mathbf{D}_{r \times r} = \text{diag}(\delta_1, \ldots, \delta_r)$  is the diagonal matrix of singular values.
- $\bullet \,$  U is orthonormal, whose columns are eigen vectors of  $(\mathbf{M}\mathbf{M}^T)$
- $\bullet$  V is orthonormal whose columns are eigen vectors of  $(M^T M)$

 $\rightarrow$  Time complexity in  $\mathcal{O}(npqr)$  (less when  $k \ll r$  components are required)

# Important digression: SVD

### Singular Value Decomposition (SVD)

The SVD of M a  $n \times p$  matrix is the factorization given by

$$
\mathbf{M} = \mathbf{U} \mathbf{D} \mathbf{V}^\top,
$$

where  $r = \min(n, p)$  and

- $\mathbf{D}_{r \times r} = \text{diag}(\delta_1, \ldots, \delta_r)$  is the diagonal matrix of singular values.
- $\bullet \,$  U is orthonormal, whose columns are eigen vectors of  $(\mathbf{M}\mathbf{M}^T)$
- $\bullet$  V is orthonormal whose columns are eigen vectors of  $(M^T M)$

 $\rightarrow$  Time complexity in  $\mathcal{O}(npqr)$  (less when  $k \ll r$  components are required)

Connection with eigen decomposition of the covariance matrix

 $M^{\top}M = VDU^{\top}UDV^{\top}$  $-$  VD<sup>2</sup>V<sup>T</sup>  $-$  VAV<sup>T</sup>

### PCA solution is given by SVD of the centered data matrix

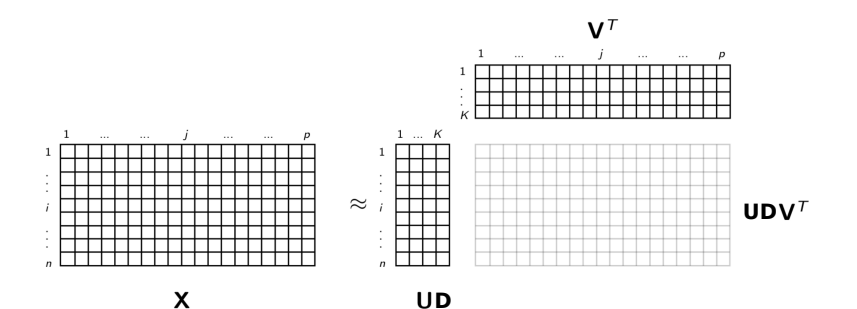

Since  $\tilde{\mathbf{X}} = \mathbf{X}^c \mathbf{V} = \mathbf{U} \mathbf{D} \mathbf{V}^\top \mathbf{V} = \mathbf{U} \mathbf{D}$ , PCA can be rephrased as

$$
\hat{\mathbf{X}^c} = \mathbf{F}\mathbf{V}^\top = \mathop{\arg\min}\limits_{\mathbf{F} \in \mathcal{M}_{n,q}, \mathbf{V} \in \mathcal{O}_{p,q}} \left\| \mathbf{X}^c - \mathbf{F}\mathbf{V}^\top \right\|_F^2 \text{ with } \|\mathbf{A}\|_F^2 = \sum_{ij} a_{ij}^2,
$$

 $\tilde{\mathbf{X}}\in\mathbb{R}^{n\times q},\mathbf{V}\in\mathbb{R}^{p\times q}\Big\}$  Best linear low-rank representation of  $\mathbf{X}$ 

# <span id="page-23-0"></span>Outline

[Non-linear methods](#page-13-0)

### **1** [Motivated by reconstruction error](#page-14-0) [PCA as a matrix factorization](#page-15-0) [Kernel-PCA](#page-23-0) [Non-negative matrix factorization](#page-29-0) [Other directions](#page-35-0)

**2** [Motivated by relation preservation](#page-38-0)

### Kernel-PCA

Principle: non linear transformation of x prior to linear PCA

**1** Project the data into a higher space where it is linearly separable 2 Apply PCA to the transformed data

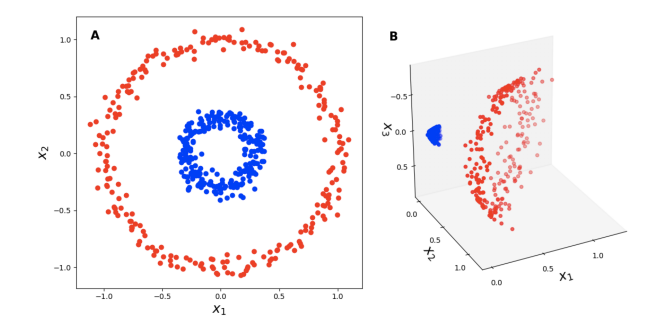

Figure: Transformation  $\Psi : \mathbf{x} \to \Psi(\mathbf{x})$  (illustration in presence of existing labels)

### Kernel-PCA

### Kernel PCA Model

Assume a non linear transformation  $\Psi(\mathbf{x}_i)$  where  $\Psi:\mathbb{R}^p\rightarrow\mathbb{R}^n$ , then perform linear PCA, with U a  $n \times q$  orthonormal matrix

$$
\Phi(\mathbf{x}) = \mathbf{U}^\top \Psi(\mathbf{x}-\boldsymbol{\mu}) = \tilde{\mathbf{x}}
$$

#### Kernel trick

Never calculate  $\Psi(\mathbf{x}_i)$  thanks to the kernel trick:

$$
K = k(\mathbf{x}, \mathbf{y}) = (\Psi(\mathbf{x}), \Psi(\mathbf{y})) = \Psi(\mathbf{x})^T \Psi(\mathbf{y})
$$

#### Solution

Eigen-decomposition of the doubly centered kernel matrix  $\mathbf{K}=k(\mathbf{x}_i,\mathbf{x}_{i^\prime})$ 

$$
\tilde{\mathbf{K}} = (\mathbf{I} - \mathbf{1}\mathbf{1}^\top/n)\mathbf{K}(\mathbf{I} - \mathbf{1}\mathbf{1}^\top/n) = \mathbf{U}\mathbf{\Lambda}\mathbf{U}^\top
$$

# Choice of a kernel

A symmetric positive definite function  $k(x, y) \in \mathbb{R}$ , which depends on the kind of similarity assumed

Some common kernels

• Polynormial Kernel

$$
k(\mathbf{x}_i, \mathbf{x}_{i'}) = (\mathbf{x}_i^{\top} \mathbf{x}_{i'} + c)^d
$$

• Gaussian (radial) kernel

$$
k(\mathbf{x}_i, \mathbf{x}_{i'}) = \exp \frac{-\|\mathbf{x}_i - \mathbf{x}_{i'}\|^2}{2\sigma^2}
$$

• Laplacian kernel

$$
k(\mathbf{x}_i, \mathbf{x}_{i'}) = \exp \frac{-\|\mathbf{x}_i - \mathbf{x}_{i'}\|}{\sigma}
$$

 $\leftrightarrow$  Kernel PCA suffers from the choice of the Kernel

# Example on scRNA

Run the fit

```
scRNA_expr <- scRNA %>% dplyr::select(-cell_type) %>% as.matrix()
kPCA radial <-kpca(scRNA_expr, kernel = "rbfdot", features = 2, kpar = list(sigma = 0.5)) %%
  pcv() \frac{1}{2}, \frac{1}{2} as.data.frame() \frac{1}{2},
  add column(kernet = "Radial") %>%
  add_column(cell_type = scRNA$cell_type)
kPCA_linear <-
  kpca(scRNA_expr, kernel = "vanilladot", features = 2, kpar = list()) \frac{1}{2}\pcv() \frac{1}{2}, \frac{1}{2} as.data.frame() \frac{1}{2},
  add\_column(kernet = "Linear") %>%
  add_column(cell_type = scRNA$cell_type)
kPCA_ppolydot \leq kpca(scRNA_expr, kernel = "polydot", features = 2, kpar = list(degree
  pcv() \frac{1}{2}, \frac{1}{2} as.data.frame() \frac{1}{2},
  add_column(kernel = "Polynomial") %>%
  add_column(cell_type = scRNA$cell_type)
kPCA_laplacedot <- kpca(scRNA_expr, kernel = "laplacedot", features = 2) %>%
  pcv() \frac{1}{2}, \frac{1}{2} as.data.frame() \frac{1}{2},
  add\_column(kernet = "Laplace") %>%
  add\_column(cell\_type = scRM@cell\_type) 25/61
```
# Example on scRNA

Compare the projections

```
rbind(kPCA_linear, kPCA_polydot, kPCA_radial, kPCA_laplacedot) %>%
  ggplot(aes(x = V1, y = V2, color = cell_type)) +geom_point(size=1.25) + guides(colour = guide_legend(override.aes = list(size=6))) +
  factor\_wrap(. "kernel, scales = 'free') + labs(x = ''', y = ''')
```
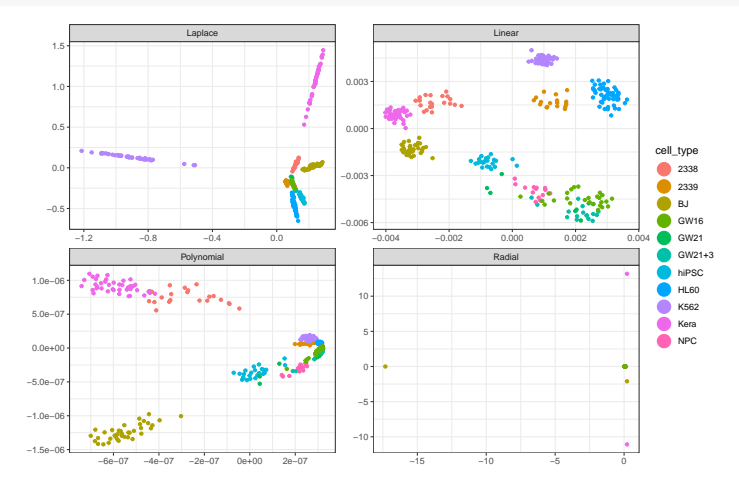

# <span id="page-29-0"></span>Outline

[Non-linear methods](#page-13-0)

# **1** [Motivated by reconstruction error](#page-14-0)

[PCA as a matrix factorization](#page-15-0) [Kernel-PCA](#page-23-0)

### [Non-negative matrix factorization](#page-29-0)

[Other directions](#page-35-0)

**2** [Motivated by relation preservation](#page-38-0)

### Non-negative Matrix Factorization – NMF

**Setup** 

Assume that **X** contains only non-negative entries (i.e.  $\geq 0$ ).

Model

Linear assumption + non-negativity constraints on both V and  $\tilde{\mathbf{x}}$ 

$$
\Phi(\mathbf{x}) = \mathbf{V}^{\top} \mathbf{x} = \tilde{\mathbf{x}}
$$

$$
\mathbf{x} \simeq \tilde{\Phi}(\tilde{\mathbf{x}}) = \mathbf{V}\tilde{\mathbf{x}}
$$

For the whole data matrix  $X$ .

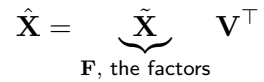

### NMF reconstruction errors

Build  $\hat{\mathbf{X}} = \mathbf{F} \mathbf{V}^\top$  to minimize a distance  $D(\hat{\mathbf{X}}, \mathbf{X})$ . Several choice, e.g:

• Least-square loss (distance measured by Frobenius norm)

$$
\hat{\mathbf{X}}^\textsf{ls} = \argmin_{\substack{\mathbf{F} \in \mathcal{M}(\mathbb{R}_+), n,q \\ \mathbf{V} \in \mathcal{M}(\mathbb{R}_+)_{p,q}}} \left\| \mathbf{X} - \mathbf{F} \mathbf{V}^\top \right\|_F^2,
$$

• Generalized Kullback-Leibler divergence ("distance" for distributions)

$$
\hat{\mathbf{X}}^{\mathsf{kl}} = \underset{\mathbf{Y} \in \mathcal{M}(\mathbb{R}_{+})_{n,q}}{\arg \min} \sum_{i,j} x_{ij} \log(\frac{x_{ij}}{(\mathbf{F} \mathbf{V}^{\top})_{ij}}) + (\mathbf{F} \mathbf{V}^{\top})_{ij}
$$
\n
$$
= \underset{\mathbf{F} \in \mathcal{M}(\mathbb{R}_{+})_{n,q}}{\arg \max} \sum_{i,j} x_{ij} \log((\mathbf{F} \mathbf{V}^{\top})_{ij}) - (\mathbf{F} \mathbf{V}^{\top})_{ij},
$$
\n
$$
= \underset{\mathbf{V} \in \mathcal{M}(\mathbb{R}_{+})_{p,q}}{\arg \max} \sum_{i,j} x_{ij} \log((\mathbf{F} \mathbf{V}^{\top})_{ij}) - (\mathbf{F} \mathbf{V}^{\top})_{ij},
$$

 $\rightsquigarrow$  log-likelihood of a Poisson distribution with mean  $(\mathbf{F}\mathbf{V}^{\top})_{ii}$ .

## Example on 'mollusk' I

#### Run the fit

```
nmf_KL <- mollusk %>% dplyr::select(-site, -season) %>%
  nmf(rank = 2, method = 'brunet') \frac{1}{2} basis() \frac{1}{2}as.data.frame() \frac{1}{2}, add_column(algo = "KL") \frac{1}{2}, add_column(site = mollusk$site)
nmf_LS <- mollusk %>% dplyr::select(-site, -season) %>%
  nmf(rank = 2, method = 'lee') \frac{1}{2} basis() \frac{1}{2}as.data.frame() \frac{1}{2}, add_column(algo = "LS") \frac{1}{2}, add_column(site = mollusk$site)
```
#### Compare algorithms

```
rbind(nmf_KL, nmf_LS) %>%
  ggplot(aes(x = V1, y = V2, color = site)) +geom_point(size=1.25) +
     guides(colour = guide_legend(override.aes = list(size=6))) +
  facet_wrap(.~algo, scales = 'free')
```
### Example on 'mollusk' II

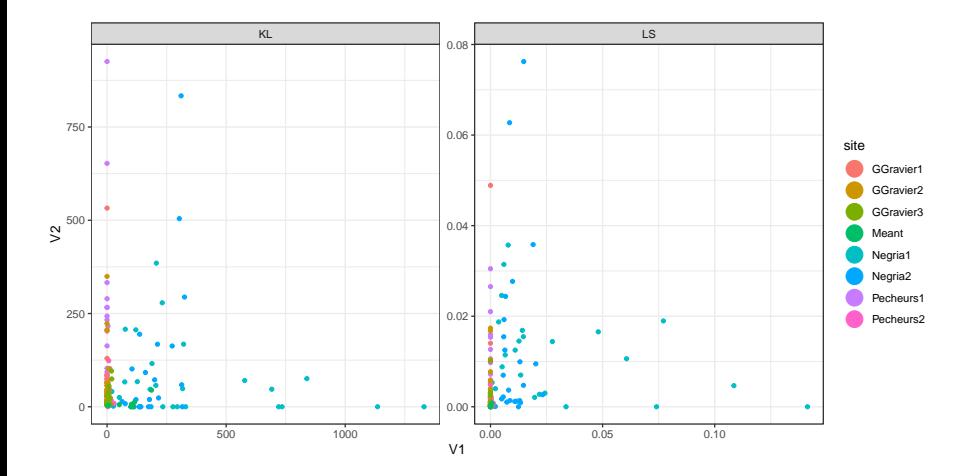

# NMF: limitations

### **Caveats**

- Basis V formed by standard NMF is not orthogonal!
- Visualization is questionable ...
- Used to performed matrix factorization rather than exploratory analysis

### Other model-based approaches

Use a probabilistic-based model to better described non-negative data

- $\rightarrow$  Look for models handlingsurdispersion multivariate Poisson-lognormal model, Poisson-Gamma, etc.
- $\rightarrow$  look for zero-inflated distributions

$$
\mathbb{P}(\mathbf{x}_i) = \pi_0 \; \delta_0 + (1 - \pi_0) f(\mathbf{x}_i)
$$

# <span id="page-35-0"></span>Outline

[Non-linear methods](#page-13-0)

### **1** [Motivated by reconstruction error](#page-14-0)

[PCA as a matrix factorization](#page-15-0) [Kernel-PCA](#page-23-0) [Non-negative matrix factorization](#page-29-0) [Other directions](#page-35-0)

**2** [Motivated by relation preservation](#page-38-0)

### Other approaches

Linear model with other constraints

Let  ${\bf V}$  be a  $p\times q$  matrix and  $\tilde{{\bf x}}\in \mathbb{R}^q$ 

$$
\mathbf{x} \simeq \boldsymbol{\mu} + \sum_{j=1}^q \tilde{x}^j \mathbf{V}^j = \boldsymbol{\mu} + \mathbf{V} \tilde{\mathbf{x}}
$$

Apply other constraints on V and or the factor/representation  $\tilde{\mathbf{x}}$ 

• V sparse, possibly orthogonal: sparse PCA

library(sparsepca)

•  $\tilde{x}$  sparse : Dictionary learning

library(SPAMS)

 $\bullet\;(\tilde{X}^{j},\tilde{X}^{\ell})$  independent : Independent Component Anaysis library(fastICA)

### Auto-encoders

### Highly non-linear model

Find  $\Phi$  and  $\bar{\Phi}$  with two neural-networks, controlling the error.

$$
\epsilon(\mathbf{X}, \hat{\mathbf{X}}) = \sum_{i=1}^{n} \left\| \mathbf{x}_i - \tilde{\Phi}(\Phi(\mathbf{x}_i)) \right\|^2 + \text{regularization}(\Phi, \tilde{\Phi})
$$

- $\bullet$   $\#$  layers and neurons determine the **model complexity**
- Need regularization to avoid overfitting
- Fitted with optimization tools like stochastic gradient descent
- Require much more data and more computational resources
- Interpretation questionable

Some Python equivalents of (torch, pytorch, tensorflow):

```
library(keras)
library(torch)
```
#### $\rightarrow$  First rudimentary steps with auto-encoders during next homework  $35/61$

### <span id="page-38-0"></span>Outline [Non-linear methods](#page-13-0)

**1** [Motivated by reconstruction error](#page-14-0)

### **2** [Motivated by relation preservation](#page-38-0)

[Multidimensional Scaling](#page-40-0) [Stochastic Neighborhood Embedding](#page-49-0) [Other methods](#page-59-0)

## Pairwise Relation

Focus on pairwise relation  $\mathcal{R}(\mathbf{x}_i,\mathbf{x}_{i^{\prime}}).$ 

### Distance Preservation

• Construct a map  $\Phi$  from the space  $\mathbb{R}^p$  into a space  $\mathbb{R}^q$  of smaller dimension:

$$
\Phi: \mathbb{R}^p \to \mathbb{R}^q, q \ll p
$$

$$
\mathbf{x} \mapsto \Phi(\mathbf{x})
$$

$$
\text{ such that} \quad \mathcal{R}(\mathbf{x}_i, \mathbf{x}_{i'}) \sim \mathcal{R}'(\tilde{\mathbf{x}}_i, \tilde{\mathbf{x}}_{i'})
$$

### Multidimensional scaling

Try to preserve inner product related to the distance (e.g. Euclidean)

### t-SNE – Stochastic Neighborhood Embedding

Try to preserve relations with close neighbors with Gaussian kernel

### <span id="page-40-0"></span>Outline [Non-linear methods](#page-13-0)

**1** [Motivated by reconstruction error](#page-14-0)

<sup>2</sup> [Motivated by relation preservation](#page-38-0) [Multidimensional Scaling](#page-40-0) [Stochastic Neighborhood Embedding](#page-49-0) [Other methods](#page-59-0)

# Multidimensional scaling

a.k.a Principale Coordinates Analysis

#### Problem setup

Consider a collection of points  $\mathbf{x}_i \in \mathbb{R}^p$  and assume either

- $D = d_{ii'}$  a  $n \times n$  dissimilarity matrix, or
- $S = s_{ii'}$  a  $n \times n$  similarity matrix, or

Goal: find  $\tilde{\mathbf{x}}_i \in \mathbb{R}^q$  while preserving  $\mathsf{S}/\mathsf{D}$  in the latent space

 $\rightsquigarrow$  Don't need access to the position in  $\mathbb{R}^p$  (only  $D$  or  $S \rightsquigarrow$  'kernel'). Classical MDS model

Measure similarities with the (centered) inner product and minimize

$$
\sum_{i \neq i'} \left( (\mathbf{x}_i - \boldsymbol{\mu})^\top (\mathbf{x}_i - \boldsymbol{\mu}) - \tilde{\mathbf{x}}_i^\top \tilde{\mathbf{x}}_{i'} \right)^2,
$$

assuming a linear model  $\tilde{\mathbf{x}} = \mathbf{V}^\top(\mathbf{x}_i - \boldsymbol{\mu})$ , with  $\mathbf{V} \in \mathcal{O}_{n \times a}$ .

### Classical MDS: solution

With the linear model  $\tilde{\mathbf{x}} = \Phi(\mathbf{x}) = \mathbf{V}^\top(\mathbf{x}_i - \boldsymbol{\mu})$ , we aim at minimizing

$$
\begin{split} \mathsf{Stress}^{cMDS} &= \sum_{i \neq i'} \left( (\mathbf{x}_i - \boldsymbol{\mu})^\top (\mathbf{x}_{i'} - \boldsymbol{\mu}) - \tilde{\mathbf{x}}_i^\top \tilde{\mathbf{x}}_{i'} \right)^2, \\ &= \sum_{i \neq i'} \left( (\mathbf{x}_i - \boldsymbol{\mu})^\top (\mathbf{x}_{i'} - \boldsymbol{\mu}) - (\mathbf{x}_i - \boldsymbol{\mu})^\top \mathbf{V} \mathbf{V}^\top (\mathbf{x}_{i'} - \boldsymbol{\mu}) \right)^2, \end{split}
$$

It can be showed that  $\displaystyle\min_{\bm\mu\in\R^p, \mathbf V\in\mathcal O_{pq}}\text{Stress}^{cMDS}(\tilde{\mathbf{x}}_i)$  is dual to principal component analysis and leads to

$$
\tilde{\mathbf{X}} = \mathbf{X}^c \mathbf{V} = \mathbf{U} \mathbf{D} \mathbf{V}^\top \mathbf{V} = \mathbf{U} \mathbf{D}.
$$

 $\rightsquigarrow$  The principal coordinates in  $\mathbb{R}^q$  correspond to the scores of the  $n$ individuals projected on the first  $q$  principal components.

# Metric Multidimensional Scalings

Idea to generalize classical MDS: preserving similarities in term of inner product amounts to preserve dissimilarity in terms of Euclidean distance

$$
\mathsf{Stress}^{SK} = \sum_{i \neq i'} \left( d_{ii'} - \left\| \tilde{\mathbf{x}}_i - \tilde{\mathbf{x}}_{i'} \right\| \right)^2,
$$

$$
\text{Stress}^{SM} = \sum_{i \neq i'} \frac{(d_{ii'} - ||\tilde{\mathbf{x}}_i - \tilde{\mathbf{x}}_{i'}||)^2}{d_{ii'}}.
$$

# Metric Multidimensional Scalings

Idea to generalize classical MDS: preserving similarities in term of inner product amounts to preserve dissimilarity in terms of Euclidean distance Least-squares/Kruskal-Shephard scaling

Use a distance base formulation with the following loss (Stress) function:

$$
\mathsf{Stress}^{SK} = \sum_{i \neq i'} \left( d_{ii'} - \|\tilde{\mathbf{x}}_i - \tilde{\mathbf{x}}_{i'}\|\right)^2,
$$

Almost equivalent to classical MDS when  $d$  is the Euclidean distance  $\rightarrow$  Generalize to any quantitative dissimilarity/distance d

# Metric Multidimensional Scalings

Idea to generalize classical MDS: preserving similarities in term of inner product amounts to preserve dissimilarity in terms of Euclidean distance Least-squares/Kruskal-Shephard scaling

Use a distance base formulation with the following loss (Stress) function:

$$
\mathsf{Stress}^{SK} = \sum_{i \neq i'} (d_{ii'} - ||\tilde{\mathbf{x}}_i - \tilde{\mathbf{x}}_{i'}||)^2,
$$

 $\rightarrow$  Almost equivalent to classical MDS when d is the Euclidean distance  $\rightarrow$  Generalize to any quantitative dissimilarity/distance d

Sammong mapping - Variant of the loss (Stress) function

$$
\mathsf{Stress}^{SM} = \sum_{i \neq i'} \frac{\left(d_{ii'} - \|\tilde{\mathbf{x}}_i - \tilde{\mathbf{x}}_{i'}\|\right)^2}{d_{ii'}}.
$$

# Non-Metric Dimension Scaling

Idea: dissimilarities are often only known by their rank order Shephard-Kruskal non-metric scaling

$$
\mathsf{Stress}^{NM} = \sum_{i \neq i'} \frac{\left(d_{ii'} - f(d_{ii'})\right)^2}{\sum_{i \neq i'} d_{ii'}^2},
$$

where  $f$  is an arbitrary increasing function preserving the order

- $\rightarrow$  Only the order it required
- $\rightarrow$  f acts as an isotonic regression curve for the  $d_{ii'}$ .

## Example on 'mollusk' I

#### Run the fit

```
mollusk_ab <- mollusk %>% dplyr::select(-site, -season) %>% as.matrix()
mmds euclidean \leq cmdscale(dist(mollusk ab)) %>%
  as.data.frame() %>% add_column(type = "mMDS, Euclidean") %>% add_column(site = mo
mmds canberra \leq cmdscale(dist(mollusk ab, method = "canberra")) %>%
  as.data.frame() %>% add_column(type = "mMDS, Canberra") %>% add_column(site = mol
nmds <- MASS::isoMDS(dist(mollusk_ab, "canberra"))$points %>%
  as.data.frame() %>% add_column(type = "nmMDS") %>% add_column(site = mollusk$site
## initial value 39.689470
## iter 5 value 32.736128
## final value 32.587709
```
## converged

#### Compare type of MDS

### Example on 'mollusk' II

```
rbind(mmds_euclidean, mmds_canberra, nmds) %>%
  ggplot(aes(x = V1, y = V2, color = site)) +geom_point(size=1.25) +
     guides(colour = guide_legend(override.aes = list(size=6))) +
 facet_wrap(.~type, scales = 'free')
```
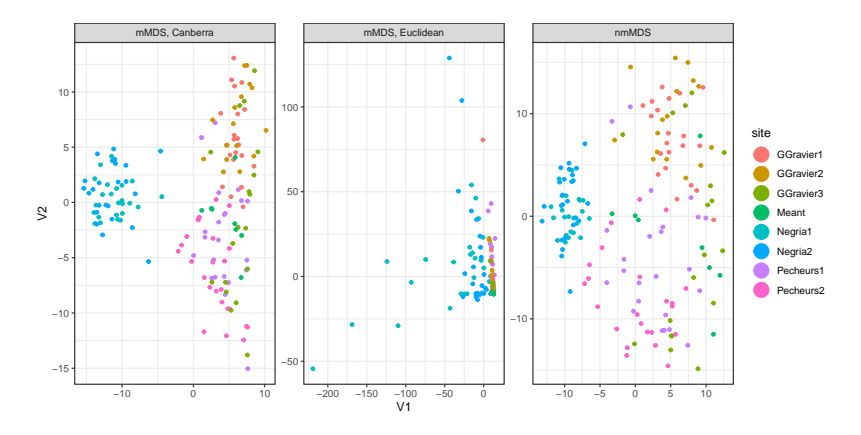

### <span id="page-49-0"></span>Outline [Non-linear methods](#page-13-0)

**1** [Motivated by reconstruction error](#page-14-0)

**2** [Motivated by relation preservation](#page-38-0) [Multidimensional Scaling](#page-40-0) [Stochastic Neighborhood Embedding](#page-49-0) [Other methods](#page-59-0)

### Stochastic Neighbor Embedding (SNE)

Let  $(\mathbf{x}_1,\ldots,\mathbf{x}_n)$  be the original points in  $\mathbb{R}^p$ , and measure similarities by

$$
p_{ij} = (p_{j|i} + p_{i|j})/2n
$$

where

$$
p_{j|i} = \frac{\exp(-\|\mathbf{x}_j - \mathbf{x}_i\|^2 / 2\sigma_i^2)}{\sum_{k \neq i} \exp(-\|\mathbf{x}_k - \mathbf{x}_i\|^2 / 2\sigma_i^2)},
$$
  
= 
$$
\frac{\exp(-d_{ij}^2 / 2\sigma_i^2)}{\sum_{k \neq i} \exp(-d_{ki}^2 / 2\sigma_i^2)}
$$

 $\rightarrow$  SNE preserves relations with close neighbors with Gaussian kernels  $\rightarrow$   $\sigma$  smooths the data (linked to the regularity of the target manifold)

# The perplexity parameter

The variance  $\sigma_i^2$  should adjust to local densities (neighborhood of point  $i)$ Perplexity: a smoothed effective number of neighbors The perplexity is defined by

$$
Perp(p_i) = 2^{H(p_i)},
$$
  $H(p_i) = -\sum_{j=1}^{n} p_{j|i} \log_2 p_{j|i}$ 

where  $H$  is the Shannon entropy of  $p_i=(p_{1|i},\ldots,p_{n|i}).$ 

 $\rightsquigarrow$  SNE performs a binary search for the value of  $\sigma_i$  that produces a  $p_i$ with a fixed perplexity that is specified by the user.

## tSNE and Student / Cauchy kernels

Consider  $(\tilde{\mathbf{x}}_1,\ldots,\tilde{\mathbf{x}}_n)$  are points in the low dimensional space  $\mathbb{R}^{q=2}$ 

• Consider a similarity between points in the new representation:

$$
q_{i|j} = \frac{\exp(-\|\tilde{\mathbf{x}}_i - \tilde{\mathbf{x}}_j\|^2)}{\sum_{k \neq i} \exp(-\|\tilde{\mathbf{x}}_k - \tilde{\mathbf{x}}_j\|^2)}
$$

Robustify this kernel by using  $Student(1)$  kernels (ie Cauchy)

$$
q_{i|j} = \frac{(1 + \|\tilde{\mathbf{x}}_i - \tilde{\mathbf{x}}_j\|^2)^{-1}}{\sum_{k \neq i} (1 + \|\tilde{\mathbf{x}}_i - \tilde{\mathbf{x}}_k\|^2)^{-1}}
$$

# Optimizing tSNE

• Minimize the KL between  $p$  and  $q$  so that the data representation minimizes:

$$
C(y) = \sum_{ij} KL(p_{ij}, q_{ij})
$$

• The cost function is not convex

$$
\left[\frac{\partial C(y)}{\partial y}\right]_i = \sum_j (p_{ij} - q_{ij})(y_i - y_j)
$$

- Interpreted as the resultant force created by a set of springs between the map point  $y_i$  and all other map points  $\left(y_j\right)_j$ . All springs exert a force along the direction  $(y_i - y_j)$ .
- $(p_{ij} q_{ij})$  is viewed as a stiffness of the force exerted by the spring between  $y_i$  and  $y_j$ .

# t-SNE: pros/cons

### **Properties**

- good at preserving local distances (intra-cluster variance)
- not so good for global representation (inter-cluster variance)
- good at creating clusters of close points, bad at positioning clusters wrt each other

### Limitations

- importance of preprocessing: initialize with PCA and feature selection plus log transform (non linear transform)
- percent of explained variance ? interpretation of the  $q$  distribution ?

# Example on scRNA I

#### Run the fit

```
scRNA_expr <- scRNA %>% dplyr::select(-cell_type) %>% as.matrix()
```

```
tSNE_perp2 <- Rtsne(scRNA_expr, perplexity = 2)$Y %>%
  as.data.frame() %>% add_column(perplexity = 2) %>% add_column(cell_type = scRNA$e
```

```
tSNE_perp10 <- Rtsne(scRNA_expr, perplexity = 10)$Y %>%
  as.data.frame() %>% add_column(perplexity = 10) %>% add_column(cell_type = scRNA$
```

```
tSNE_perp100 <- Rtsne(scRNA_expr, perplexity = 100)$Y %>%
  as.data.frame() %>% add_column(perplexity = 100) %>% add_column(cell_type = scRNA
```
#### Compare perplexity

```
rbind(tSNE_perp2,tSNE_perp10,tSNE_perp100) %>%
  ggplot(aes(x = V1, y = V2, color = cell_type)) +geom_point(size=1.25) +
     guides(colour = guide_legend(override.aes = list(size=6))) +
 facet_wrap(.~perplexity, scales = 'free')
```
### Example on scRNA II

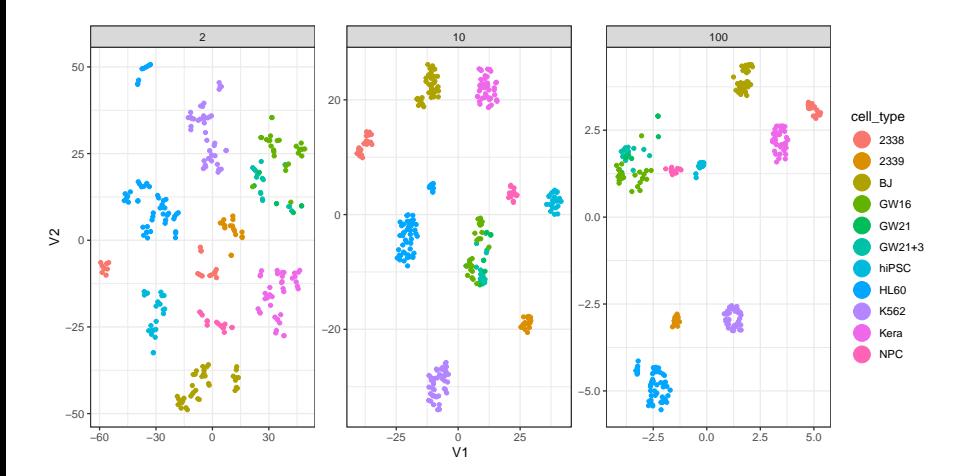

# Example on 'mollusk' I

#### Run the fit

```
mollusk_ab <- mollusk %>% dplyr::select(-site, -season) %>% as.matrix()
```

```
tSNE_perp2 <- Rtsne(mollusk_ab, perplexity = 2)$Y %>%
  as.data.frame() %>% add_column(perplexity = 2) %>% add_column(site = mollusk$site
```
tSNE\_perp10 <- Rtsne(log(1 + mollusk\_ab), perplexity =  $10$ )\$Y %>% as.data.frame() %>% add\_column(perplexity = 10) %>% add\_column(site = mollusk\$sit

```
tSNE_perp50 <- Rtsne(log(1 + mod_{max}a)), perplexity = 50)$Y %>%
  as.data.frame() %>% add_column(perplexity = 50) %>% add_column(site = mollusk$site)
```
#### Compare perplexity

```
rbind(tSNE_perp2,tSNE_perp10,tSNE_perp50) %>%
  ggplot(aes(x = V1, y = V2, color = site)) +geom_point(size=1.25) +
     guides(colour = guide_legend(override.aes = list(size=6))) +
 facet_wrap(.~perplexity, scales = 'free')
```
### Example on 'mollusk' II

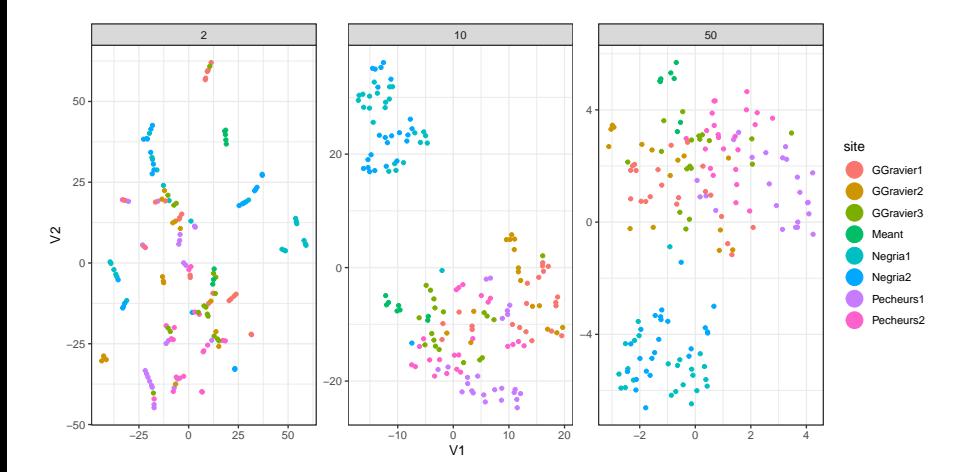

### <span id="page-59-0"></span>Outline [Non-linear methods](#page-13-0)

**1** [Motivated by reconstruction error](#page-14-0)

<sup>2</sup> [Motivated by relation preservation](#page-38-0) [Multidimensional Scaling](#page-40-0) [Stochastic Neighborhood Embedding](#page-49-0) [Other methods](#page-59-0)

### Isomap

### Basic idea

- MMDS performs embedding based on the pairwise Euclidean-based distance distance
- Isomap uses a distance induced by a neighborhood graph embedded

Formally, consider a neighborhood  $\mathcal{N}_i$  for each point, then

$$
d_{ii'} = \begin{cases} & +\infty & \text{if } j \notin \mathcal{N}_i \\ & \|\mathbf{x}_i - \mathbf{x}_{i'}\| \end{cases},
$$

and compute the shortest path distance for each pair prior to MDS.

library(vegan)

# Uniform Manifold Approximation and Projection I

- Use another distance based of  $k-$ neighborhood graph
- tends to preserve both local and glocal

```
Run the fit on scRNA
```

```
scRNA_expr <- scRNA %>% dplyr::select(-cell_type) %>% as.matrix()
umap_fit <- umap(scRNA_expr)$layout %>%
  as.data.frame() %>% add_column(cell_type = scRNA$cell_type)
```
### Visualization

```
umap_fit %>%
  ggplot(aes(x = V1, y = V2, color = cell_type)) +geom_point(size=1.25) +
     guides(colour = guide_legend(override.aes = list(size=6)))
```
# Uniform Manifold Approximation and Projection II

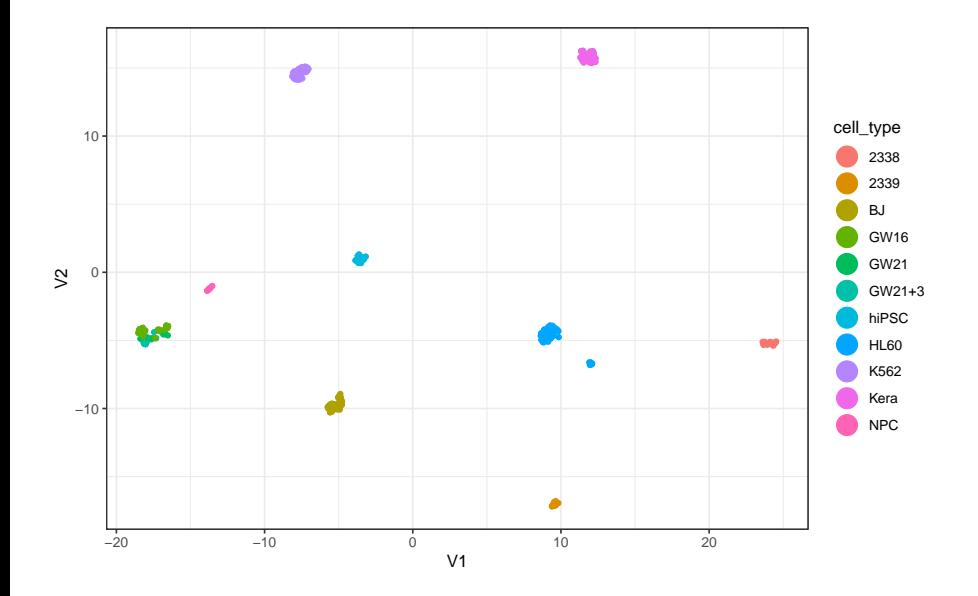

### Example on 'mollusk' I

#### Run the fit

```
mollusk_ab <- mollusk %>% dplyr::select(-site, -season) %>% as.matrix()
umap_fit \langle -\t{umap}(\log(1 + \text{mollusk}_ab))\layout %>%
  as.data.frame() \frac{9}{2} \frac{3}{2} add_column(site = mollusk$site)
```
#### Visualization

```
umap_fit %>%
  ggplot(aes(x = V1, y = V2, color = site)) +
     geom_point(size=1.25) +
     guides(colour = guide_legend(override.aes = list(size=6)))
```
### Example on 'mollusk' II

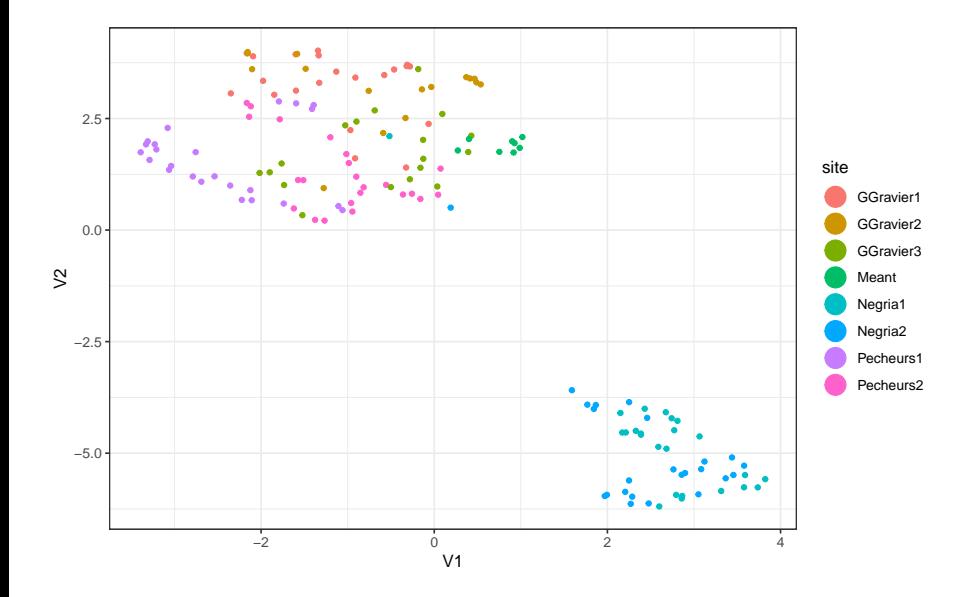

### To conclude

### You can play online on<https://projector.tensorflow.org/>